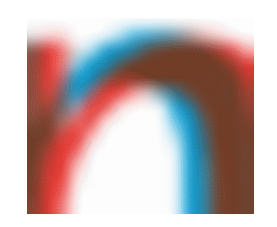

#### **nuLiga für Schiedsrichter**

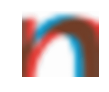

# **https://hvniederrhein-handball.liga.nu/**

HANDBALLKREISWESEL F.V.

### nuLiga - Startseite

# HANDBALLVERBAND NIEDERRHEIN E.V.

HV-NIFDERRHFIN DE

#### Spielbetrieb

2019/20 Pokal 2019/20 **Ouali 2019/20** 

2018/19

#### Veranstaltungen Seminarkalender

#### Filter

Vereinssuche Hallenverzeichnis

#### Herzlich willkommen in nuLiga für Handball!

nuLiga ist die neue Kommunikationsplattform des Handballverbands Niederrhein in Bezug auf die Verwaltung von Spielberechtigungen und Spielbetrieb. Neben den Funktionen für die Vereine, stehen auch persönliche Funktionen wie z.B. die Online-Anmeldemöglichkeit zu Aus- und Fortbildungen zur Verfügung. Eingaben in das System, sowie das Abrufen weiterführender Informationen können von berechtigten Personen nach einem Login im passwortgeschützten Bereich von nuLiga vorgenommen werden.

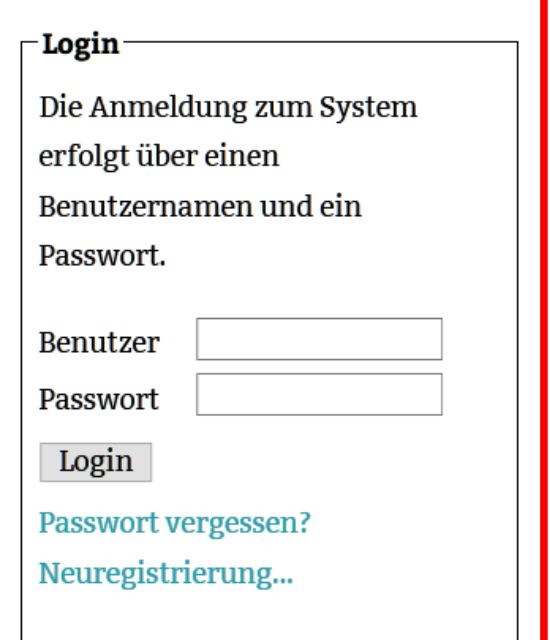

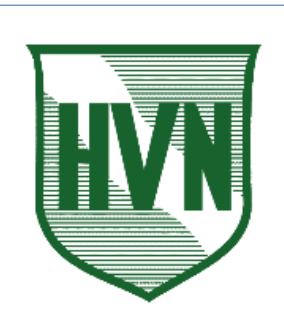

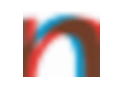

# **normalerweise ausgelöst durch Verein Einmal-Passwort per E-Mail**

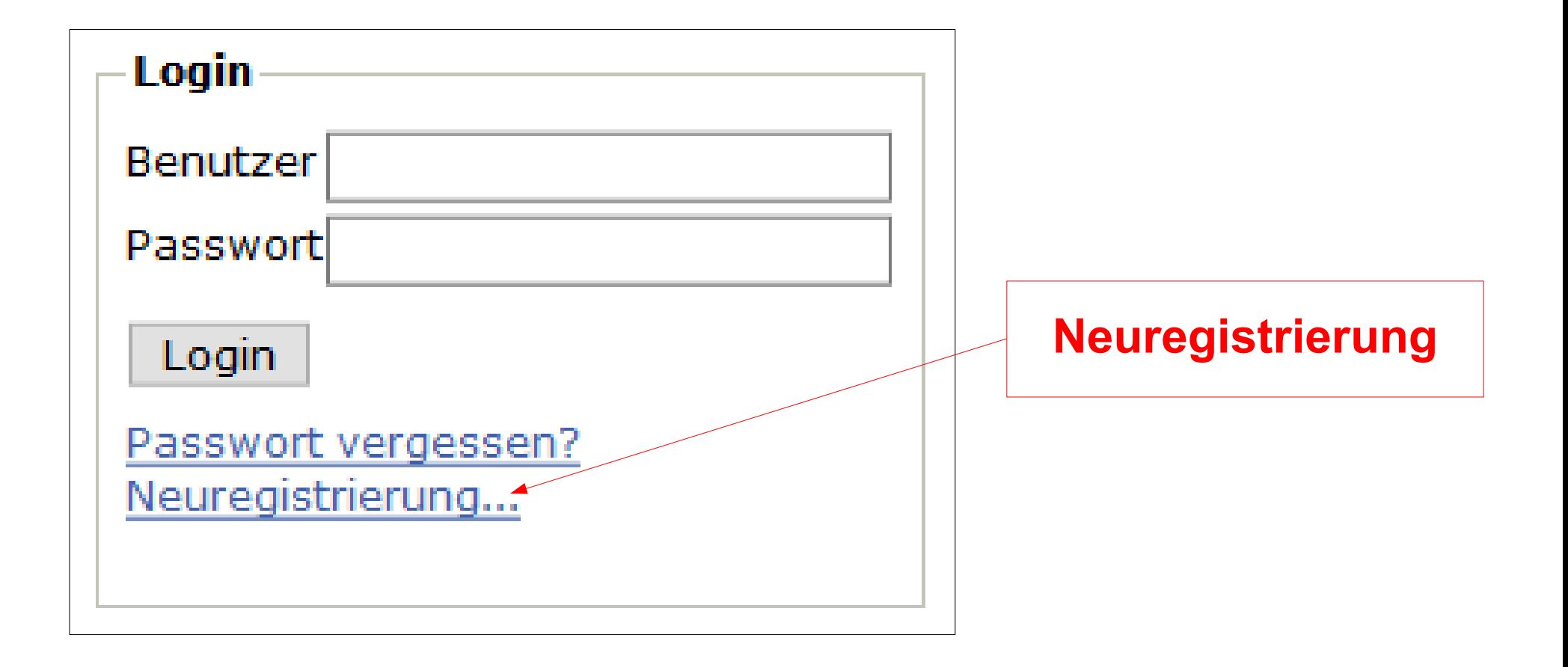

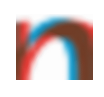

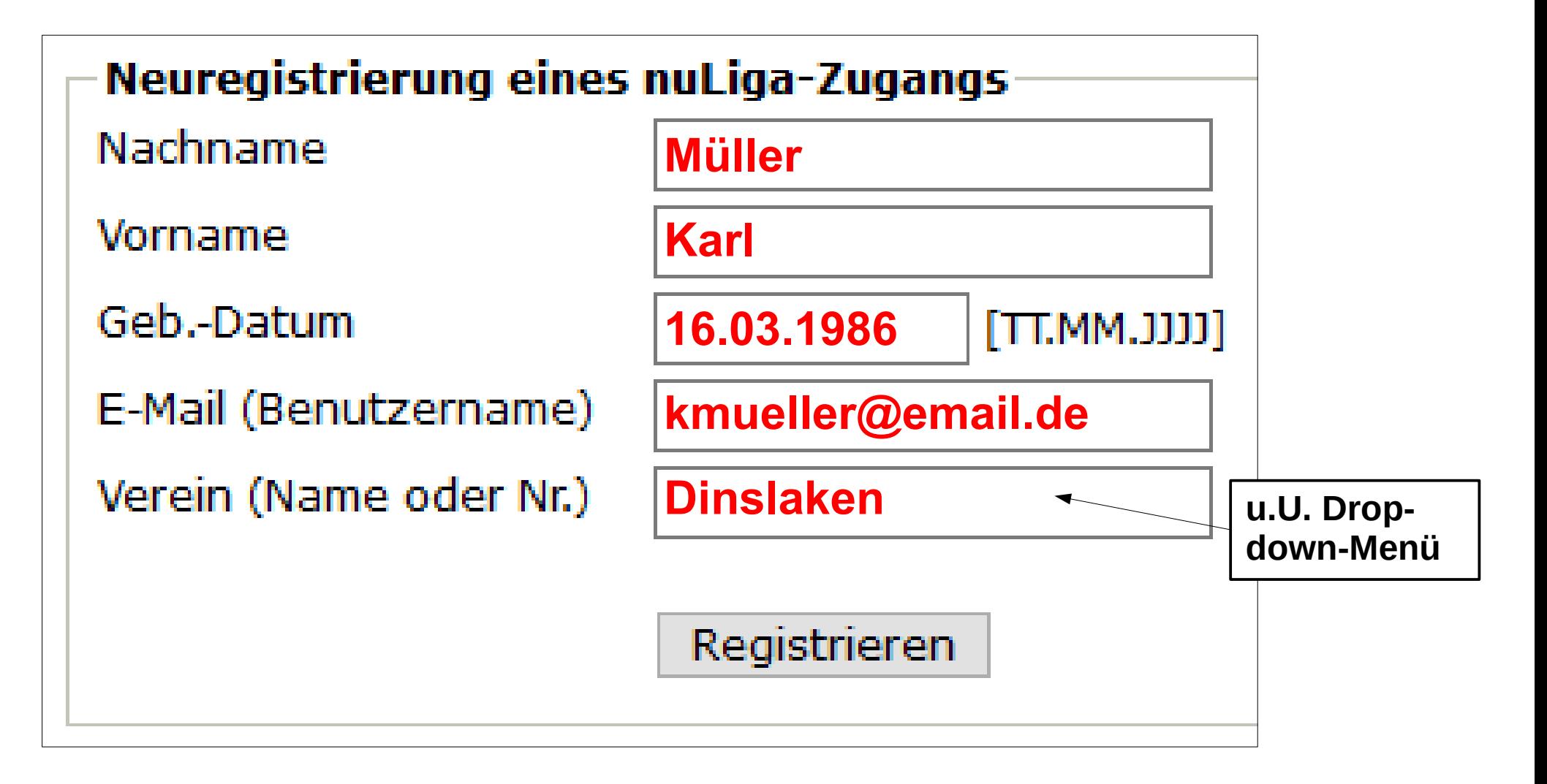

#### **Einmal-Passwort kommt per E-Mail**

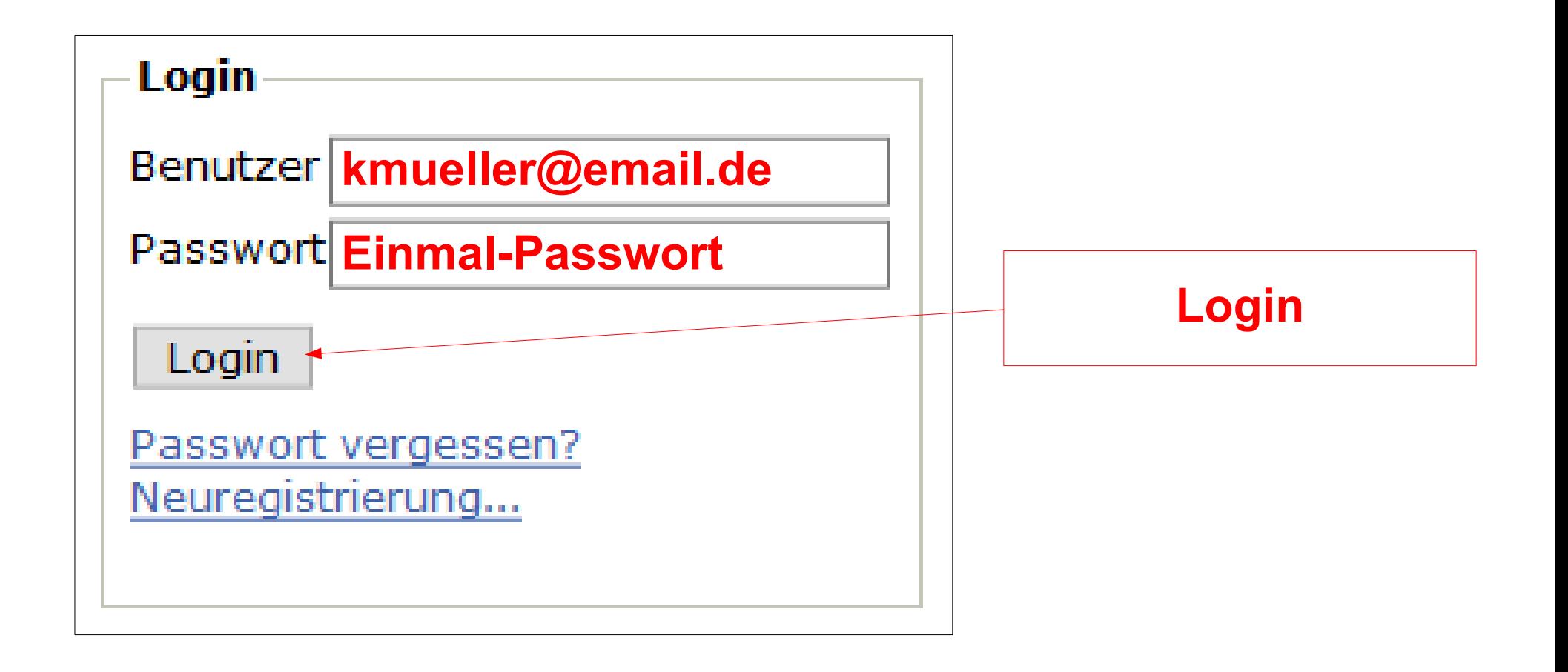

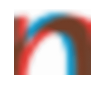

- Datenschutzhinweise werden angezeigt, können gespeichert (Webseite speichern) und müssen bestätigt werden.
- Login-Passwort muss sofort geändert werden möglichst kompliziert
	- $\rightarrow$  Empfehlung: Passwort-Manager

#### nuLiga - 1. Login

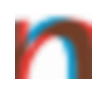

#### **Mein Profil Doris Grube**

Hinweis: Sie haben einen neuen Zugang erhalten oder haben Ihr Passwort neu angefordert. Bitte ändern Sie das Passwort, welches Ihnen per Default zugewiesen wurde! Die Änderung des per Default zugeordneten Passwortes wird aus Sicherheitsgründen verlangt!

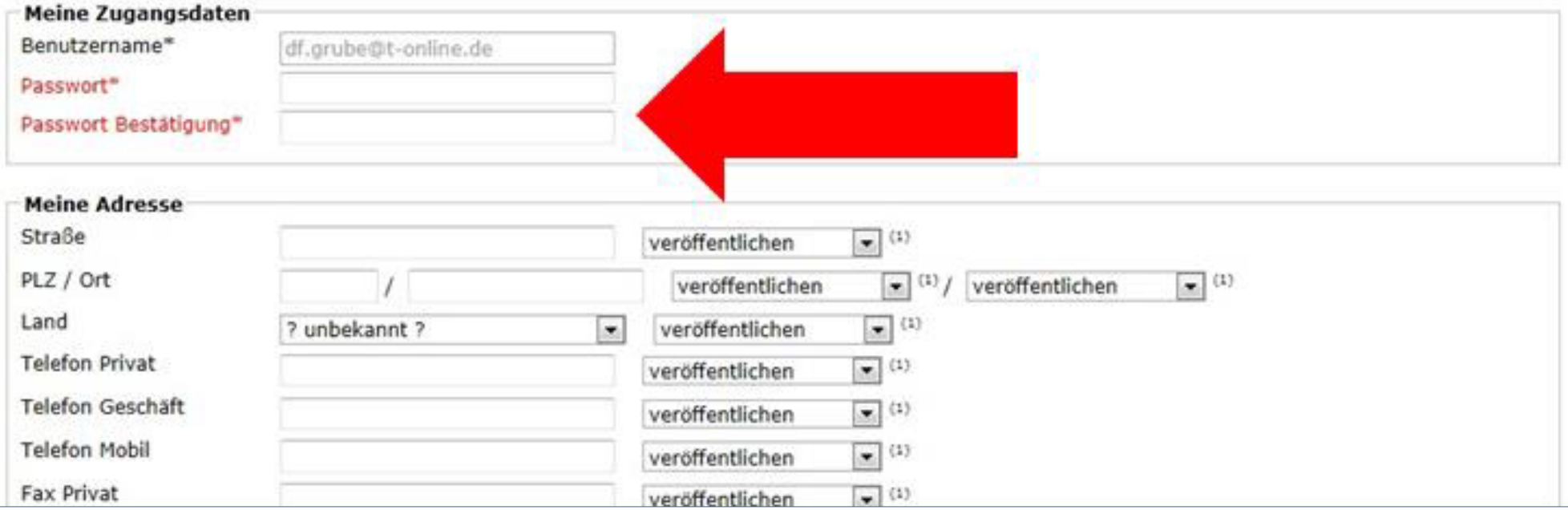

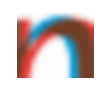

#### Vereinsadministrator kann an den persönlichen Daten nichts mehr ändern

## nuLiga – Persönlicher Bereich

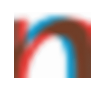

Wolfgang Tecker, tecker@handballkreiswesel.de

• [Persönlicher Bereich...]

• [Abmelden...]

### HANDBALLVERBAND NIEDERRHEIN E.V.

HV-NIEDERRHEIN.DF

Abonnements Downloads Meldung Schiedsrichter Mein Profil Seminare

My Home >

#### Sie haben sich erfolgreich angemeldet!

**Wolfgang Tecker** 

#### Willkommen im personalisierten Bereich von nuLiga Handball

Zum personalisierten Bereich von nuLiga Handball haben nur autorisierte Personen Zugriff. Hier pflegen Sie Ihr Profil und bestimmen, welche Ihrer persönlichen Daten veröffentlicht werden und welche nicht.

#### Berechtigungen

Sie haben neben Ihrem personalisierten Zugang keinen Zugriff auf Funktionen, welche im Vereinskontext zur Verfügung stehen (z.B. Ergebniserfassung). Wenden Sie sich ggf. an den Administrator Ihres Vereins, dieser kann Ihnen z.B. ein Ergebniserfassungsrecht in Ihrem Verein zusprechen.

## nuLiga - Persönlicher Bereich

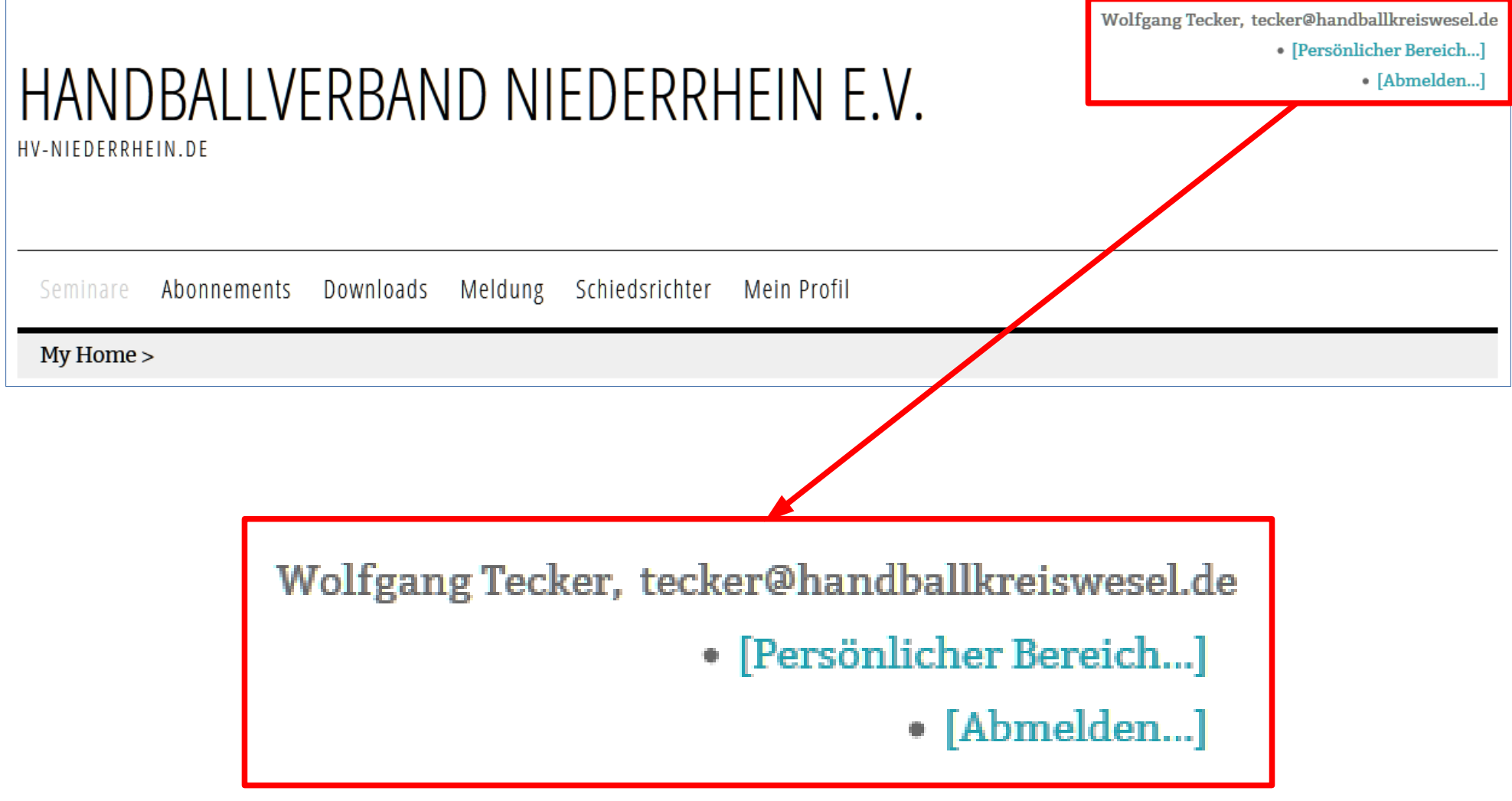

u.U. stehen hier auch Vereinszugänge

#### nuLiga – Persönlicher Bereich

#### Statusinformation

#### Meldung

Folgende personalisierten Meldungen zum Spielbetrieb sind im Moment aktiv.

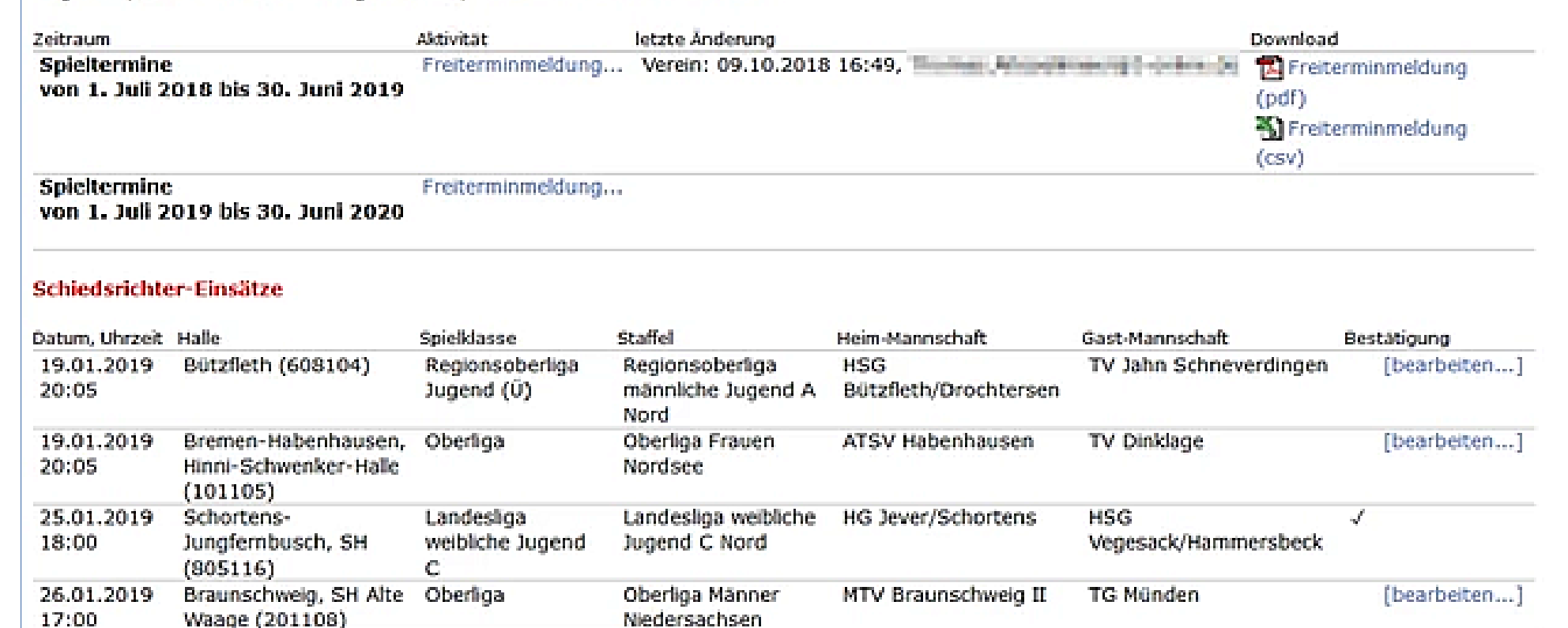

## **nuLiga – Persönlicher Bereich**

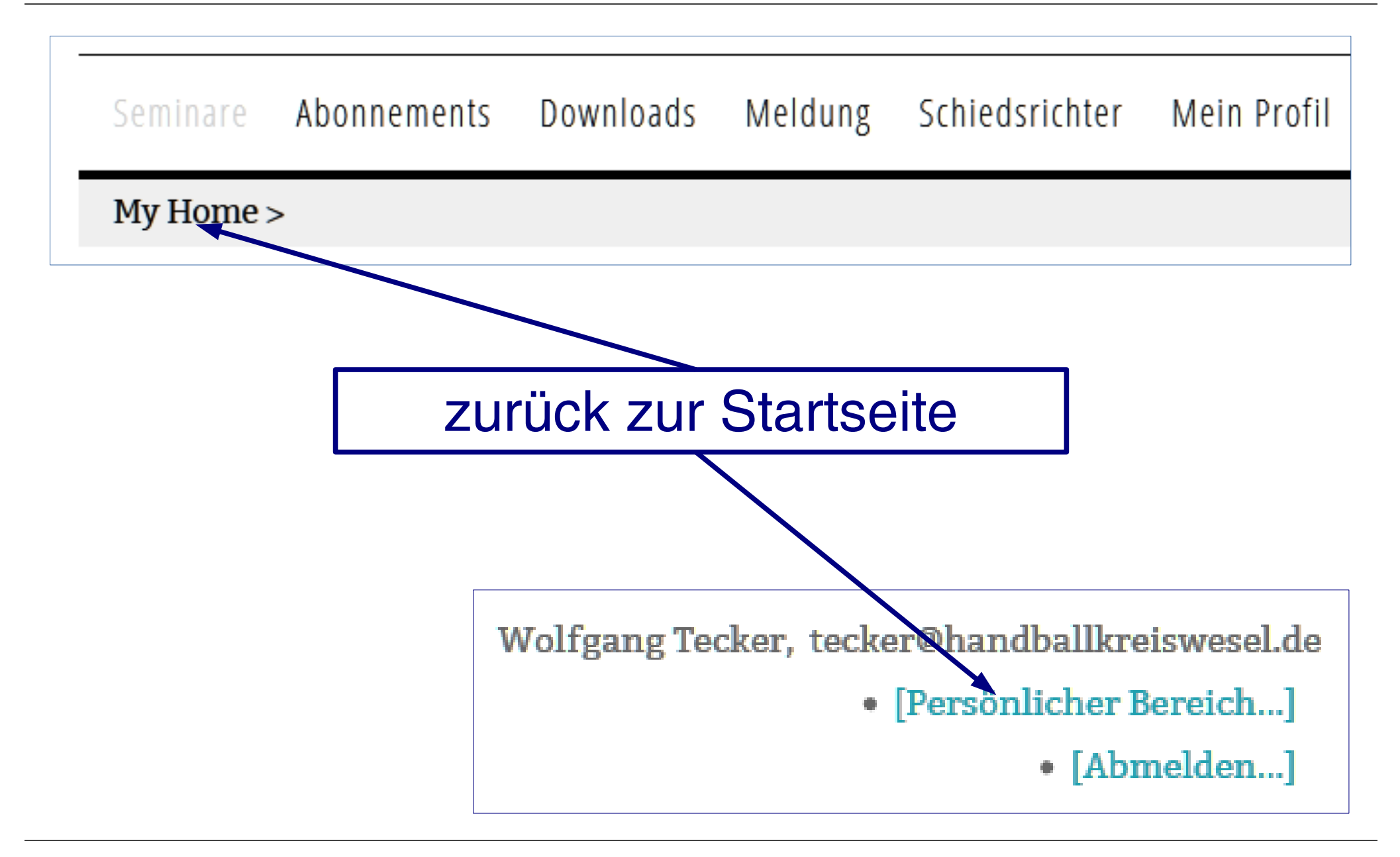

## nuLiga - Persönlicher Bereich

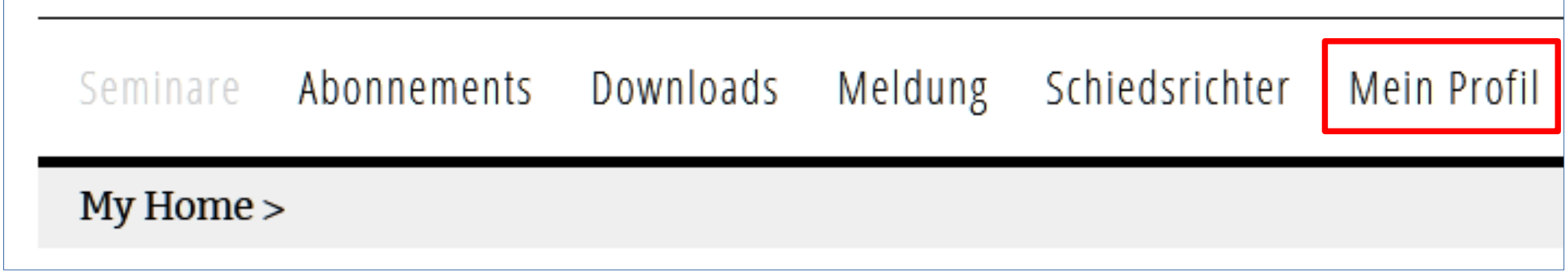

## **nuLiga – Profil**

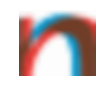

Schiedsrichter Seminare Abonnements Downloads Meldung Mein Profil My Home > Mein Profil **Wolfgang Tecker** Meine Stammdaten Benutzername: tecker@handballkreiswesel.de **Meine Adresse** Gildenstr. 15 (veröffentlichen) 46325 (veröffentlichen) Borken (veröffentlichen), Deutschland (veröffentlichen) Tel P 02861 61972 (veröffentlichen) Mobil 0177 9610470 (veröffentlichen) Fax P 02861 9085370 (veröffentlichen) tecker@handballkreiswesel.de (veröffentlichen) (nicht veröffentlichen) Sie haben der Veröffentlichung Ihrer persönlichen Daten am 09.05.2019 20:08 zugestimmt bzw. diese aktualisiert. Profil bearbeiten...

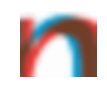

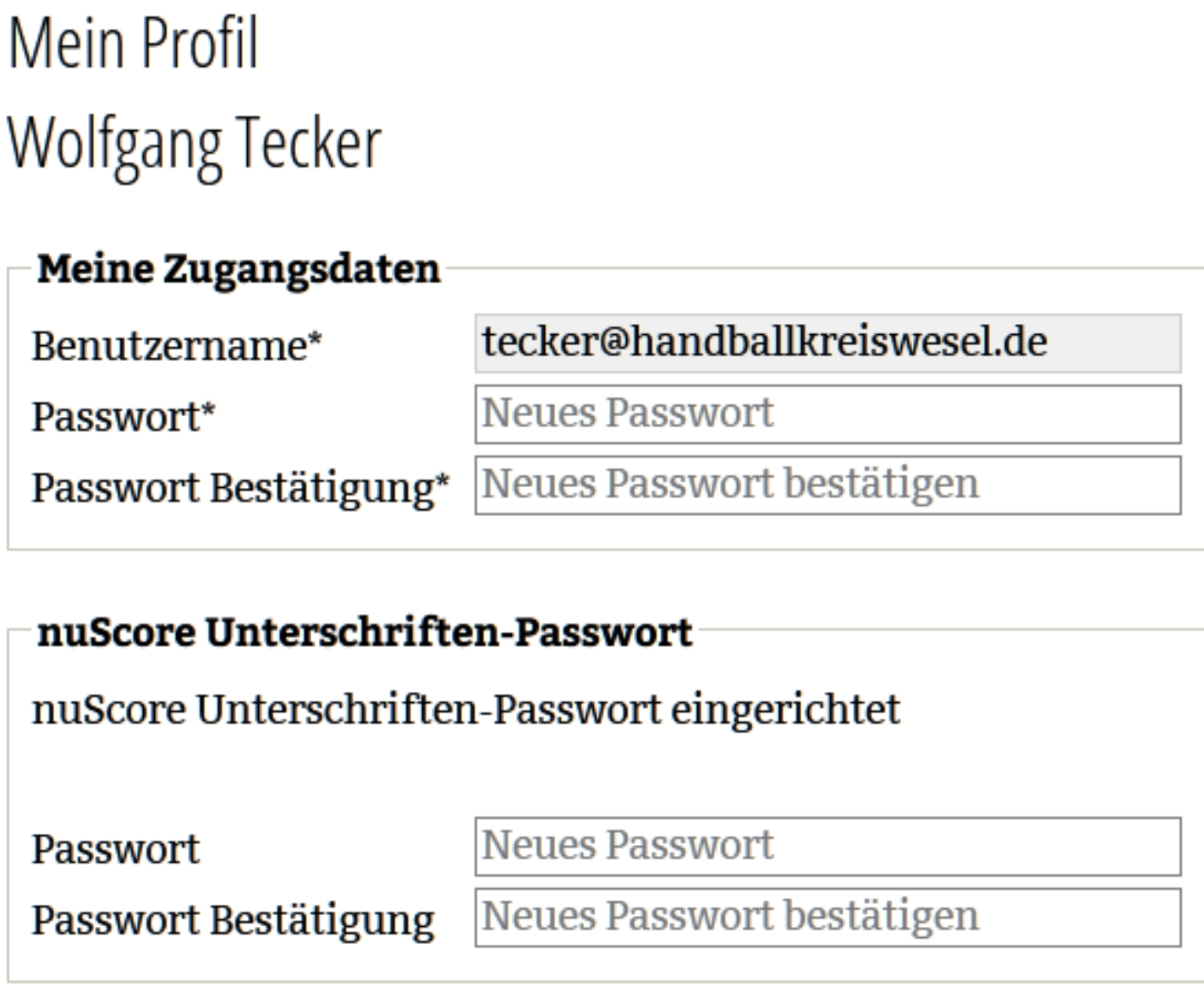

#### **nuLiga – Profil**

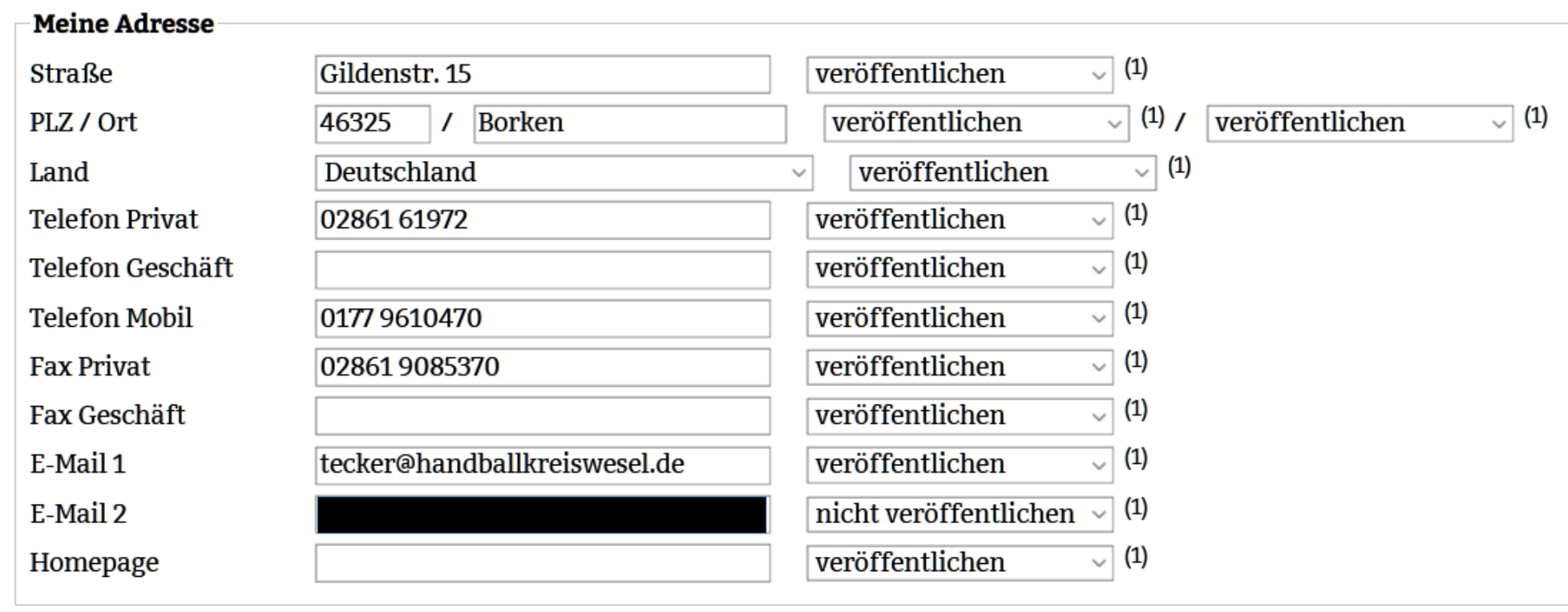

#### **nuLiga – Profil**

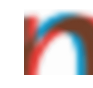

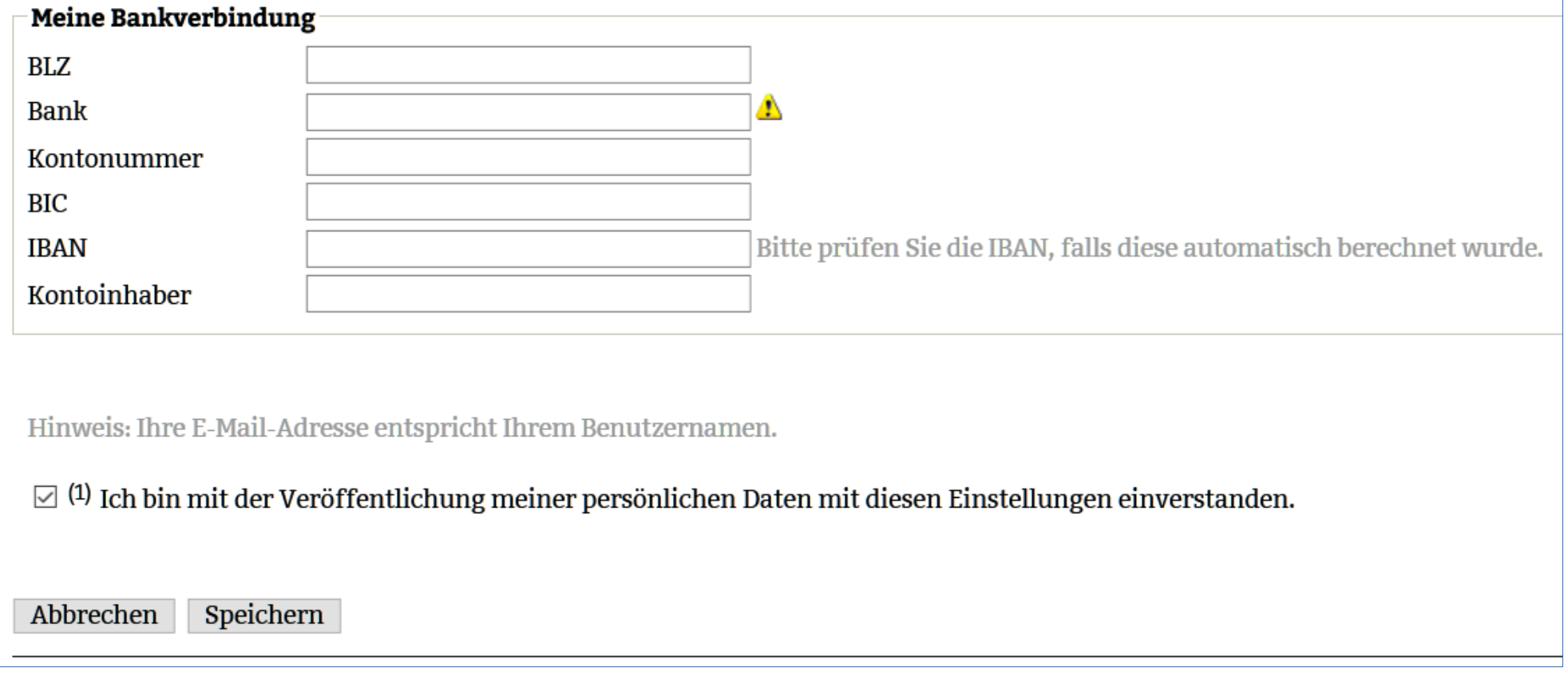

## nuLiga - Persönlicher Bereich

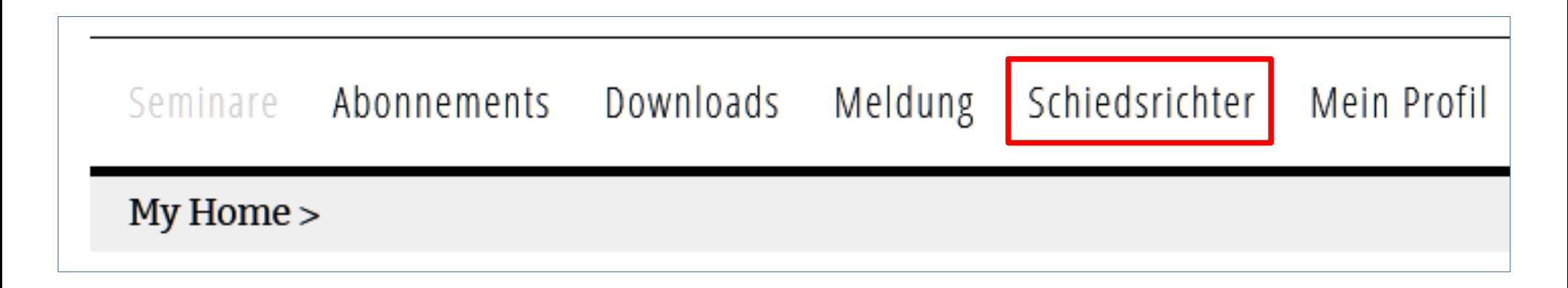

## nuLiga - Schiedsrichter

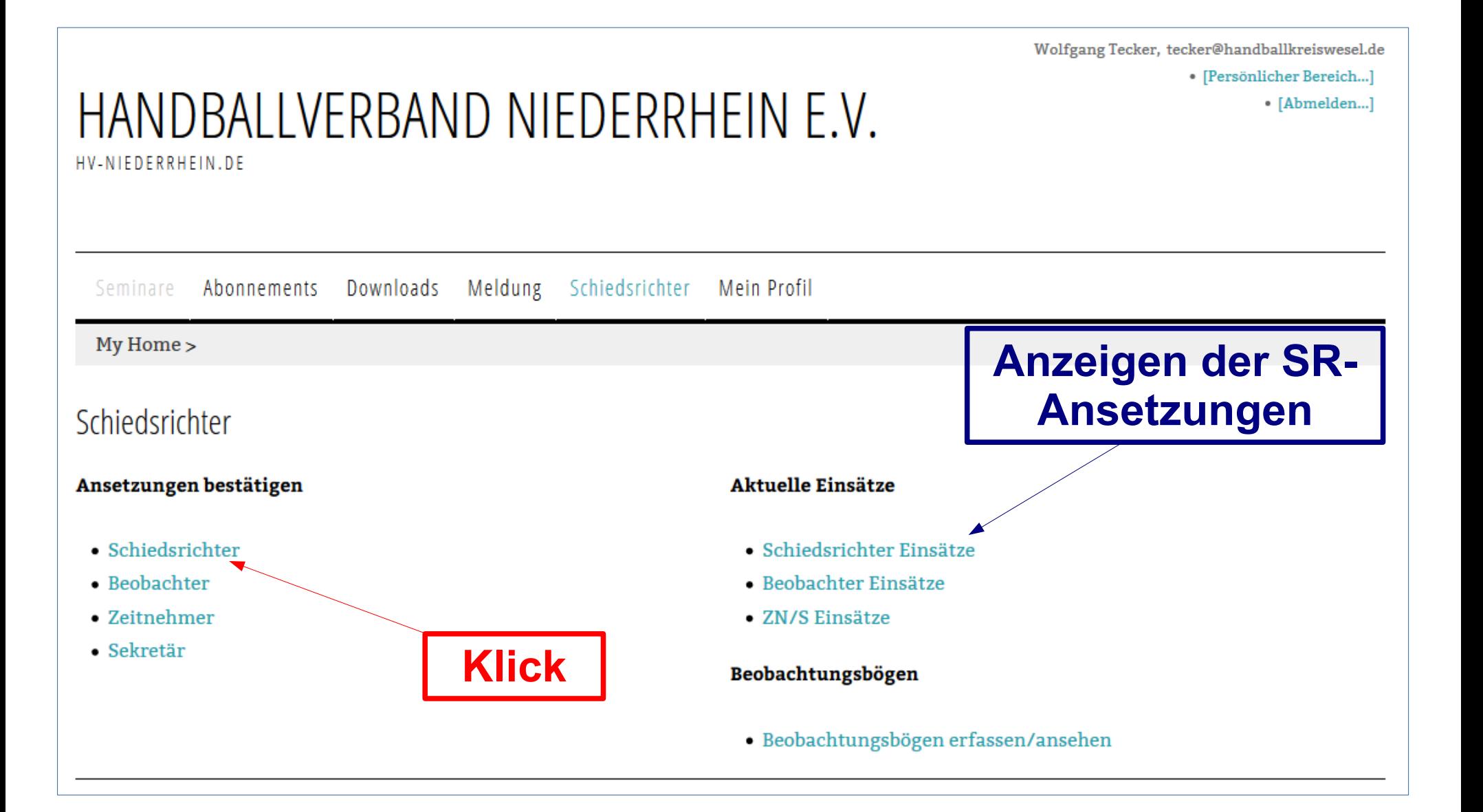

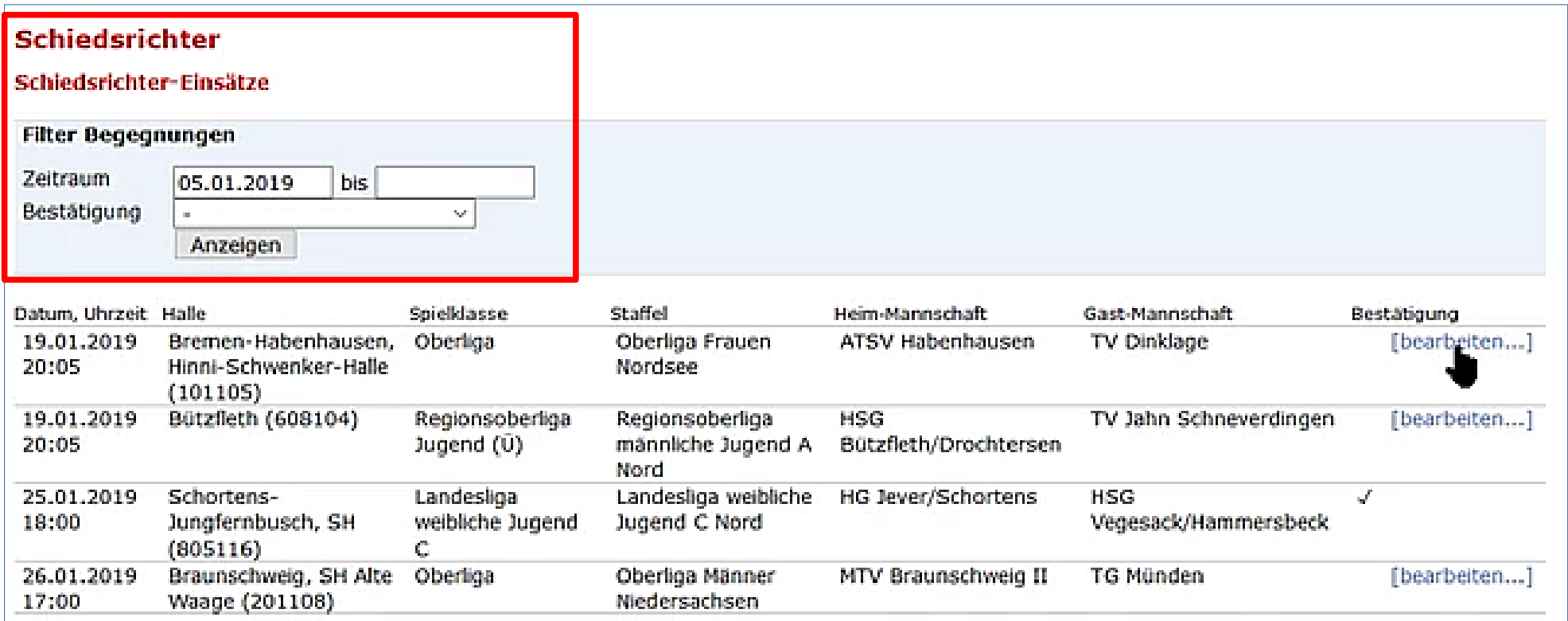

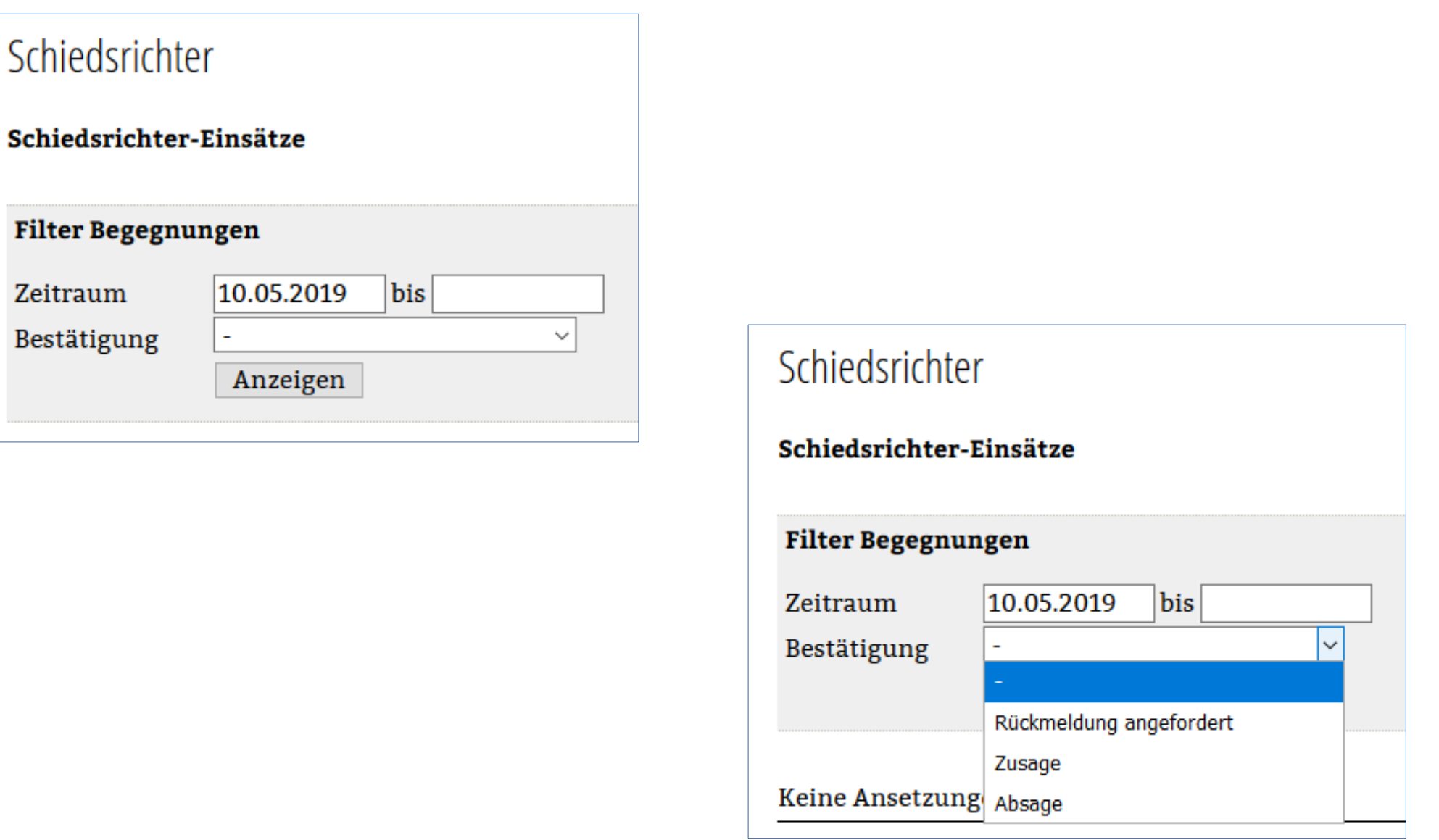

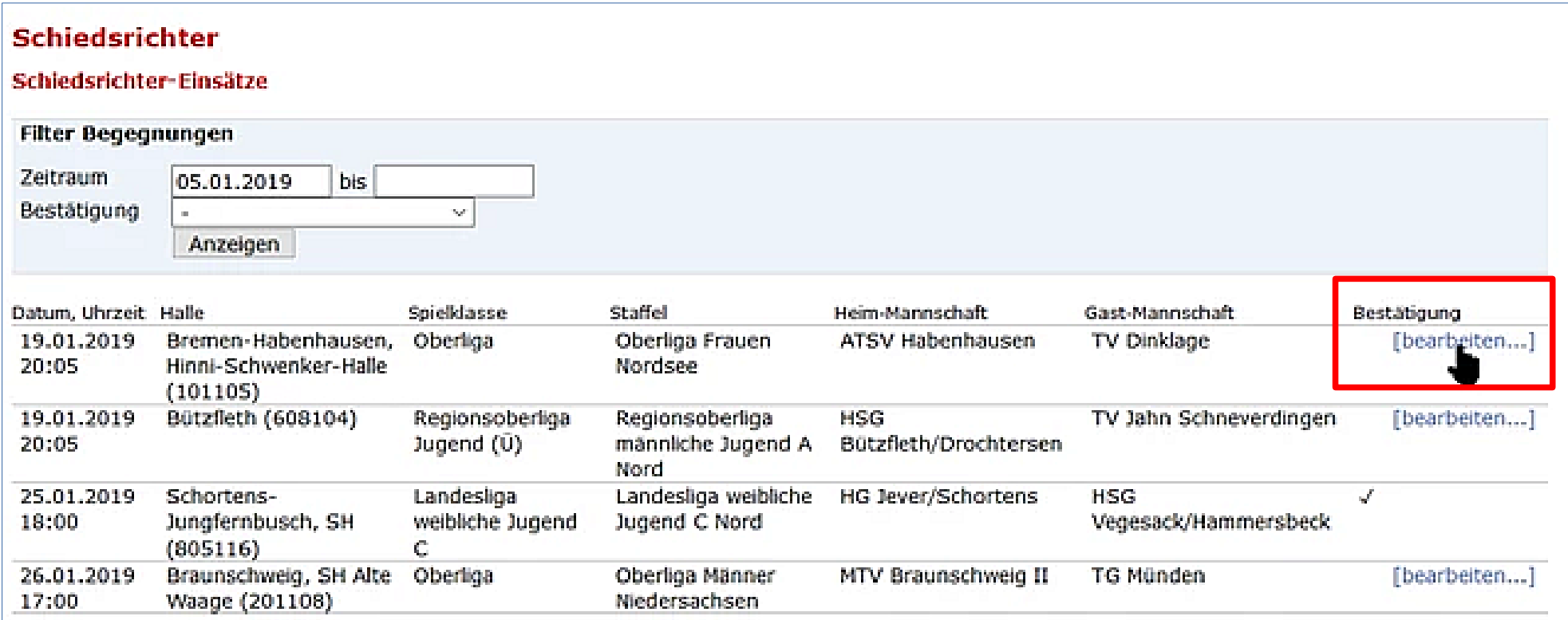

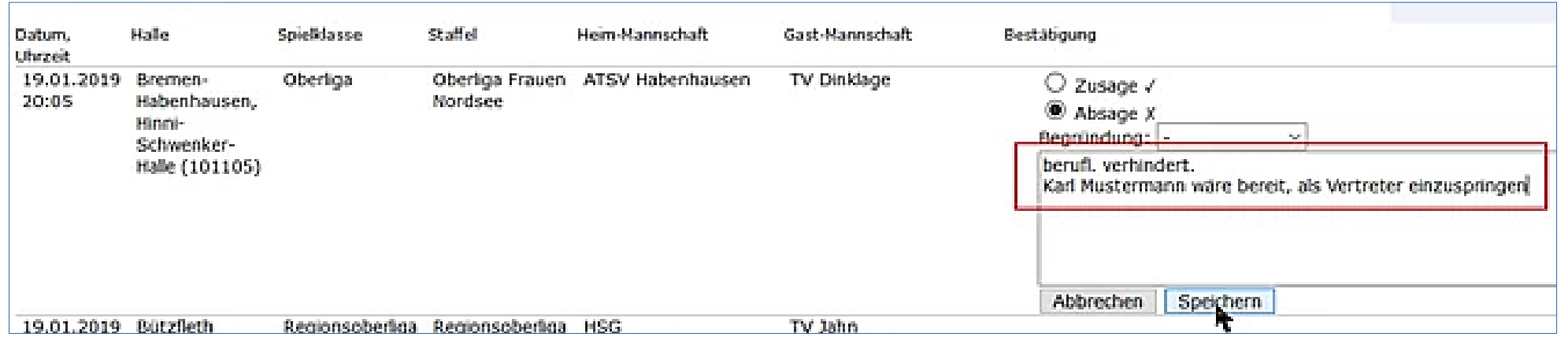

#### **Für jedes Spiel – beide SR:**

- Zusage oder Absage
- bei Absage
	- ➔ Begründung (einfache Vorgaben)
	- ➔ Anmerkungen möglich
- <Speichern> nicht vergessen

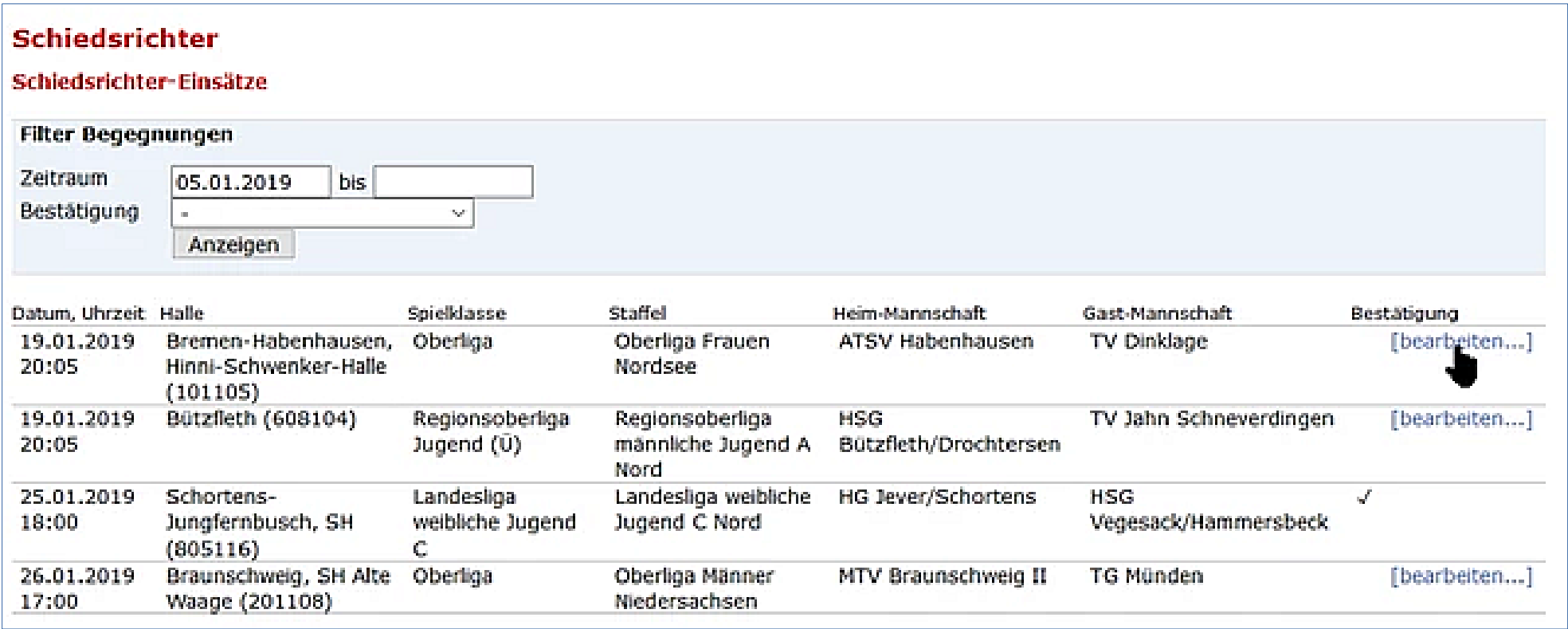

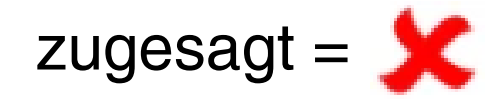

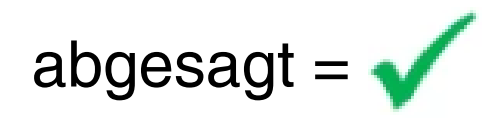

## nuLiga - Persönlicher Bereich

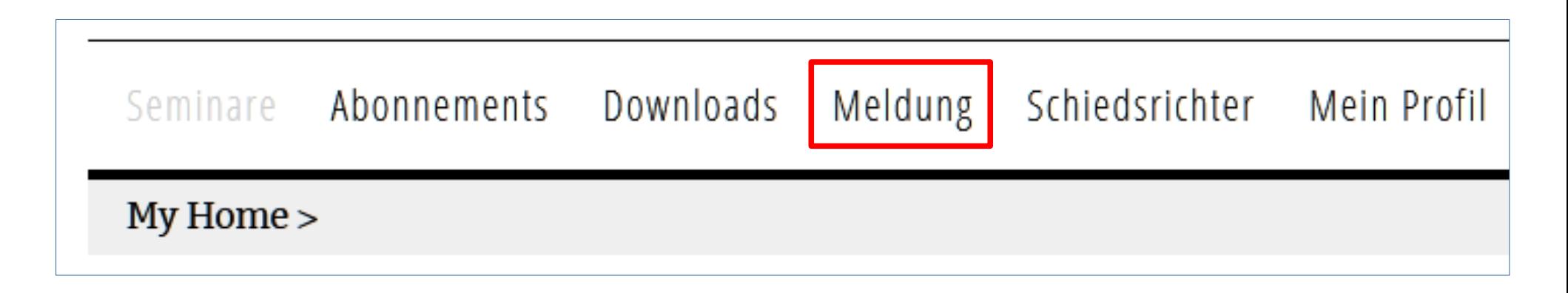

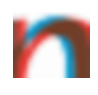

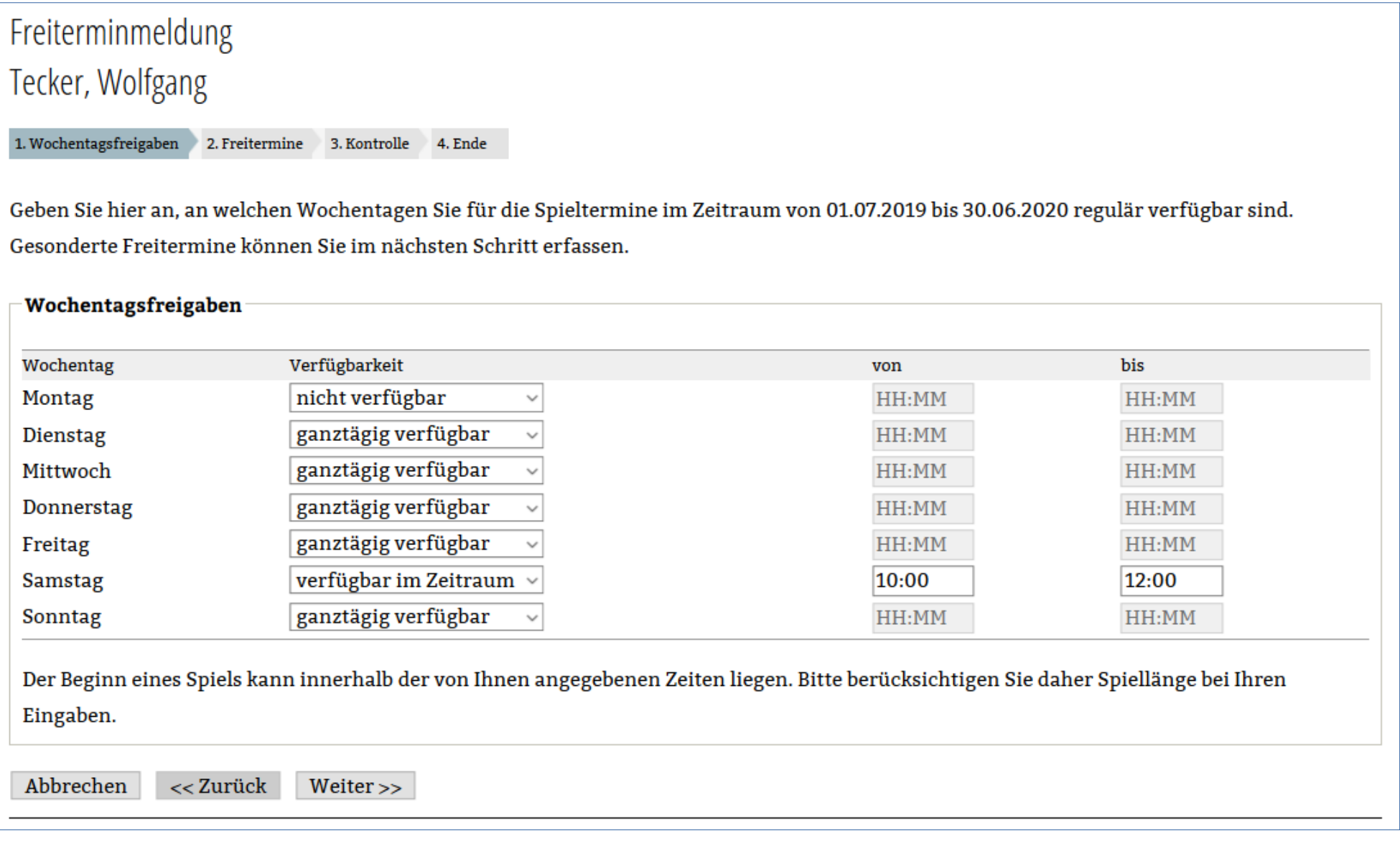

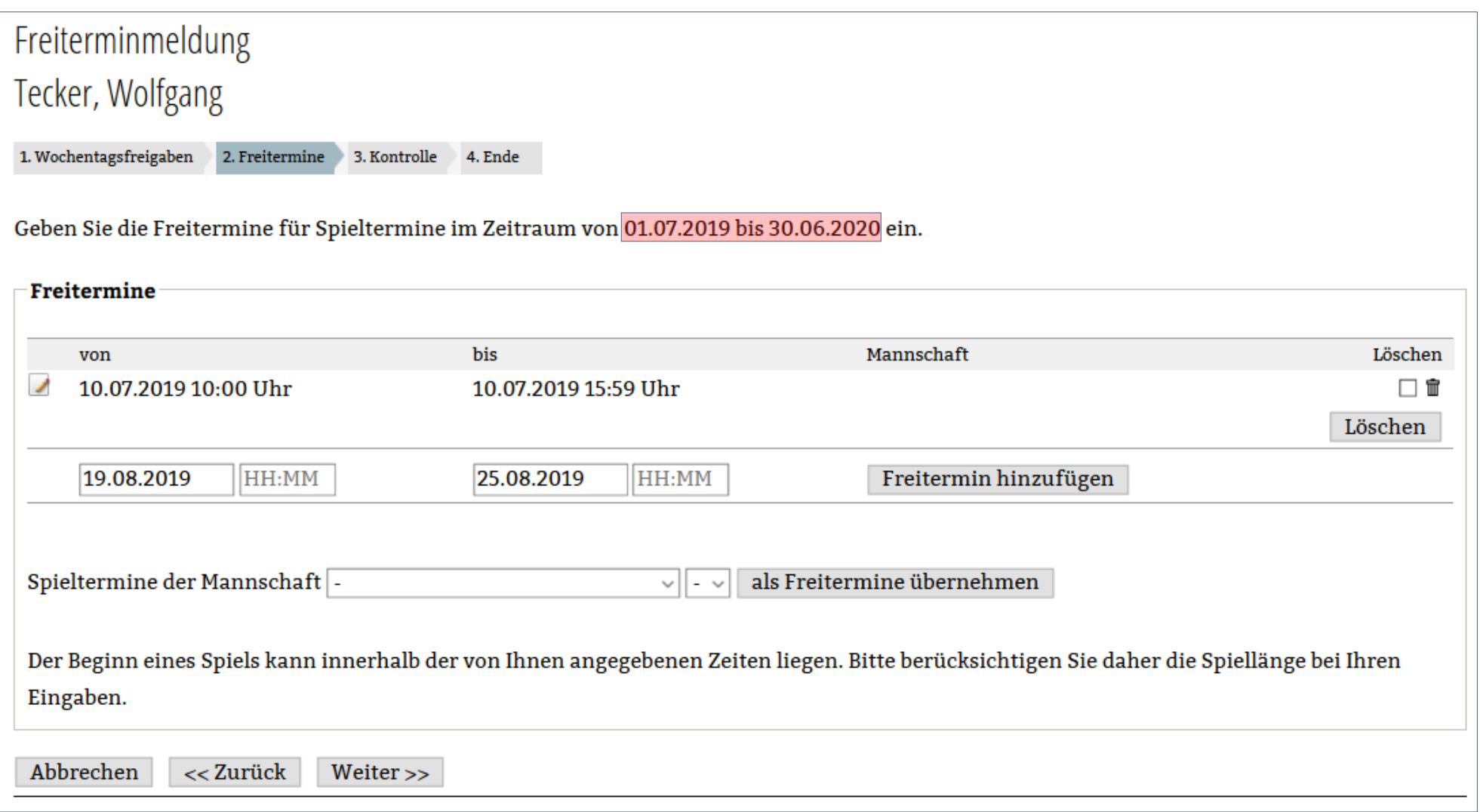

eingegeben: 10.07. 10:00 - 15:59  $\rightarrow$  ab 16:00 wieder ansetzbar hinzuzufügen: 19.08.-25.08. ganztägig

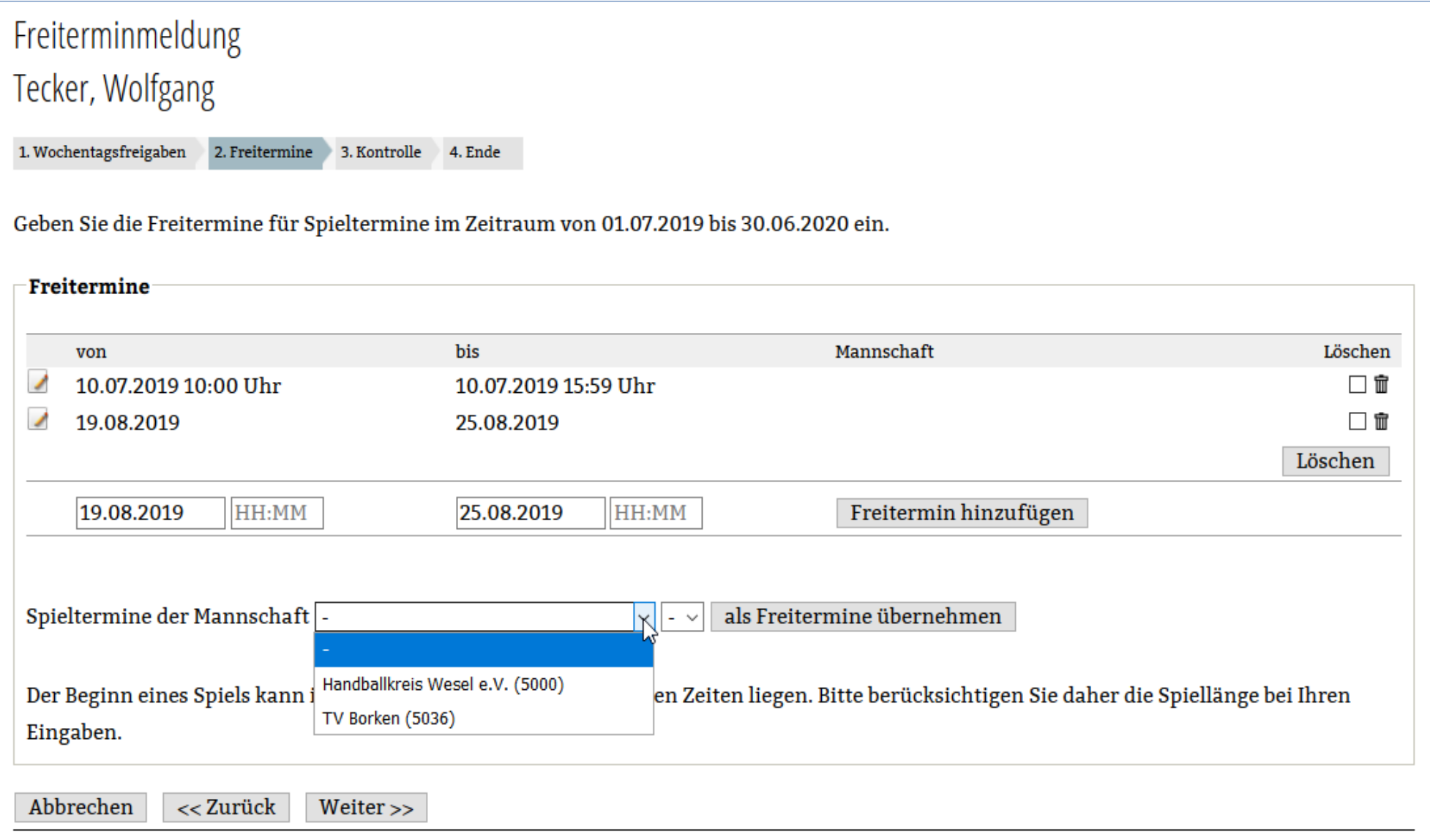

#### **Pflicht: "Mitgliedschaft" in allen Vereinen, in denen man irgendwas macht**

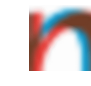

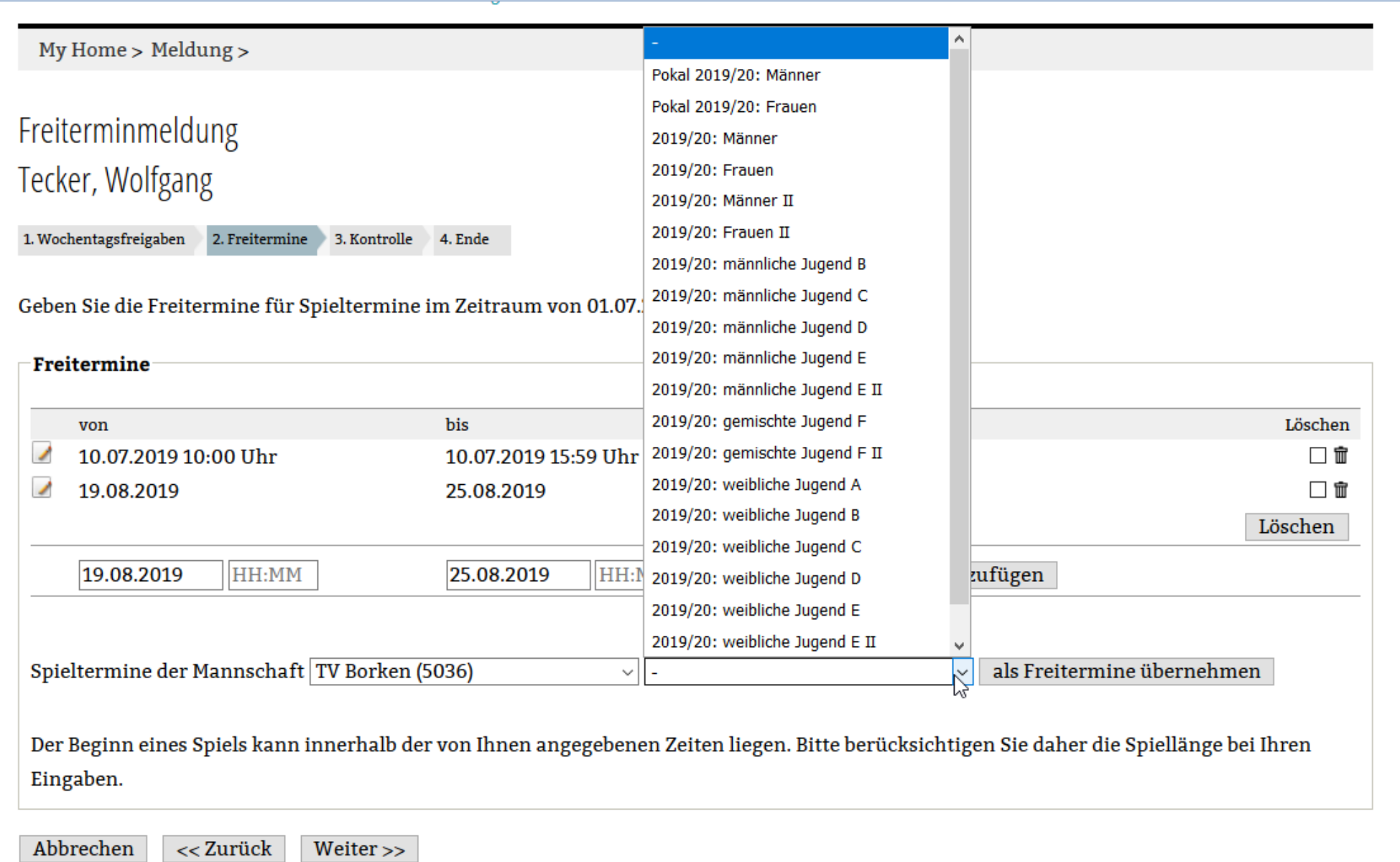

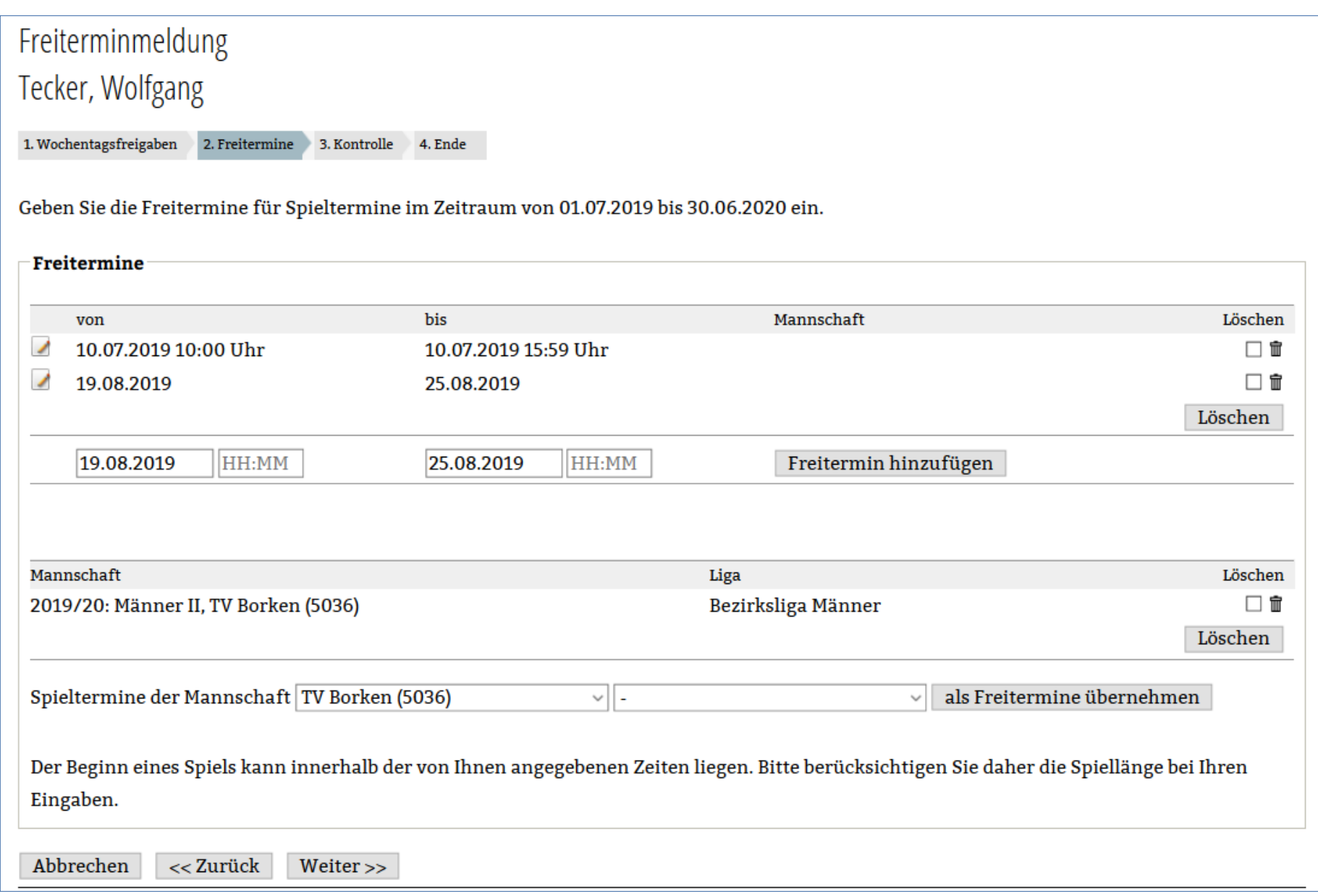

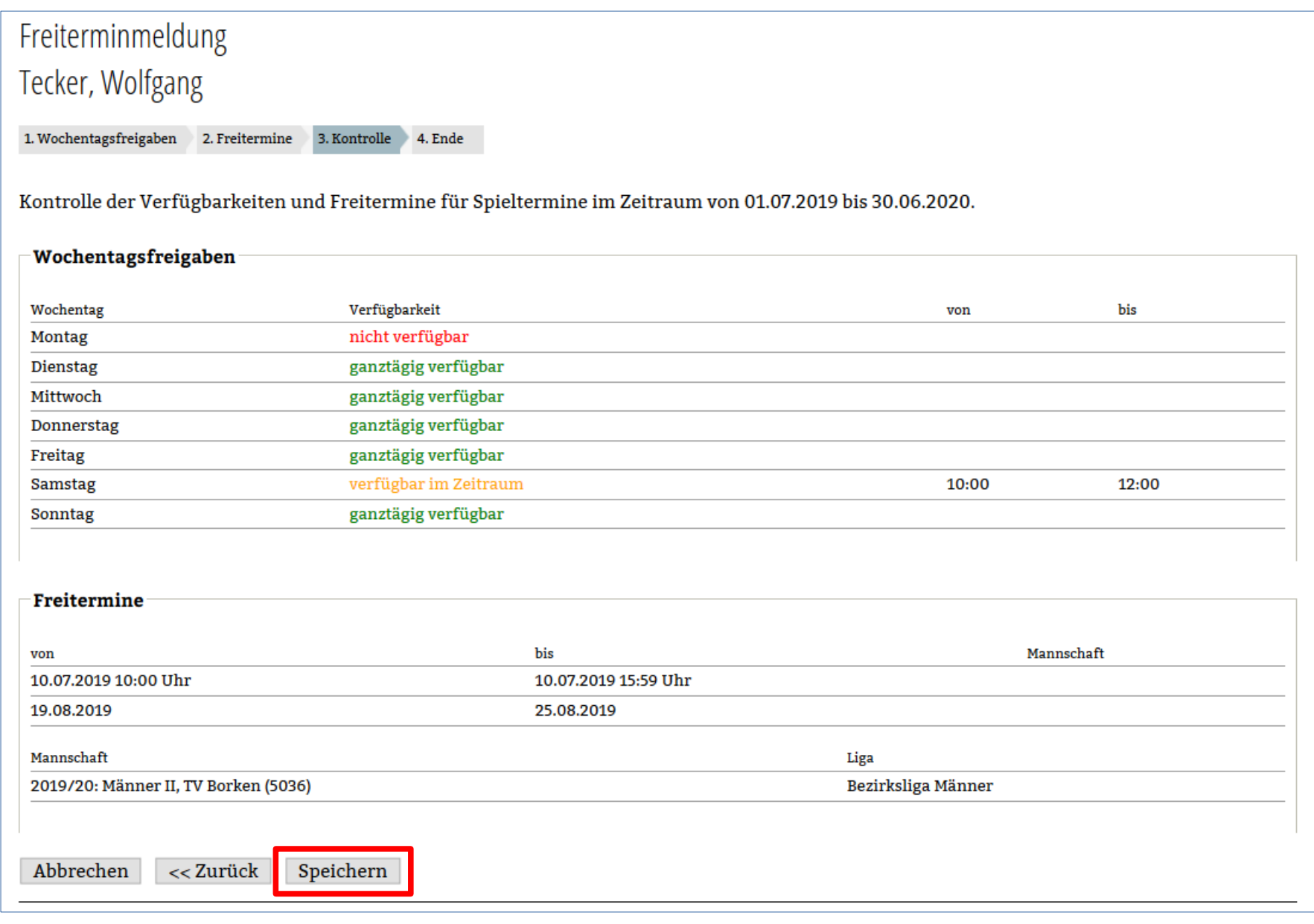

- Freitermine ganzjährig eingebbar
- trotzdem Vorgabe zu Eingabe-Zeiträumen
	- ➔ Ansetzungsperiode (bis einschließlich Herbstferien): 15.07.
	- ➔ Ansetzungsperiode (bis zu Weihnachtsferien): 15.09.
	- ➔ Ansetzungsperiode (bis Saisonende): 15.11.

#### **Eingabe ins System erfolgt weiter durch die SR, aber zusätzlich Meldung an den SR-Wart → Formular auf der Homepage (SR-Service)**

# **nuLiga – Unverträglichkeiten**

Unverträglichkeiten sind Vereine/Mannschaften/Ligen, die man nicht pfeifen möchte. Gründe, z.B.:

- Jugendwart im Verein
- Sohn/Tochter/... spielt in der Mannschaft

#### **kann nur der SR-Wart eingeben → Formular auf der Homepage**

Hinweise:

- eigener Verein braucht nicht angegeben werden
- Mannschaften als Trainer, selbst eingeben, aber **zusätzlich** melden

## nuLiga - Persönlicher Bereich

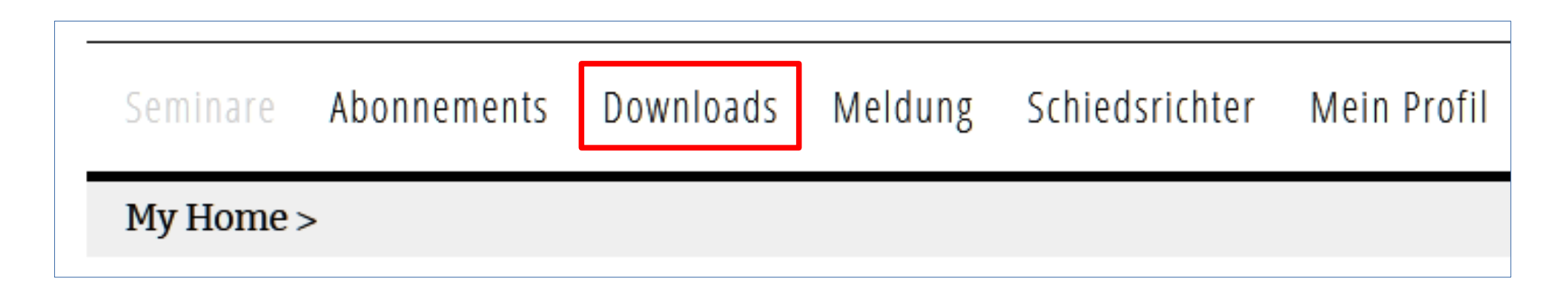

### **nuLiga – Downloads**

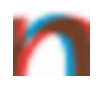

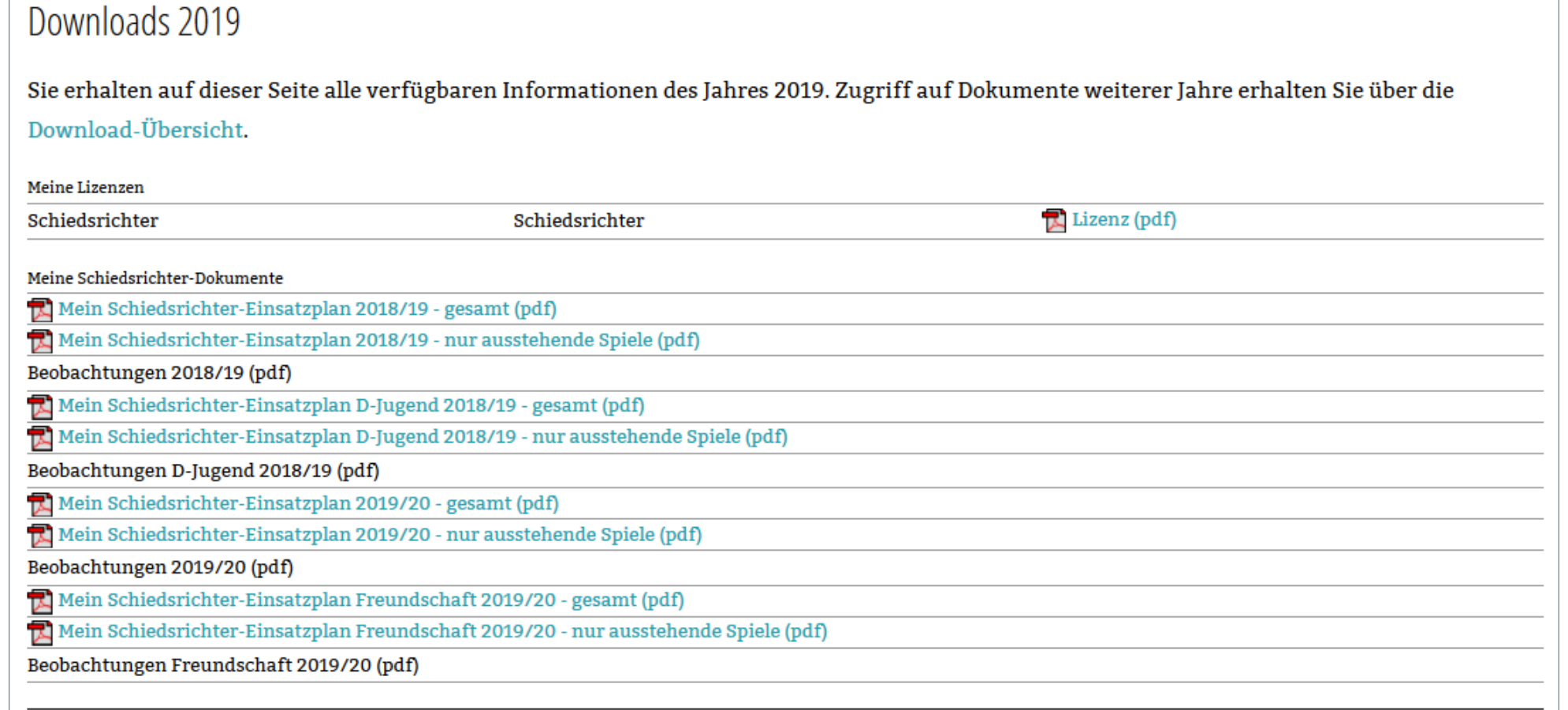

- Lizenz ausdrucken noch nicht "genehmigt"
- Ansetzungen

## nuLiga - Persönlicher Bereich

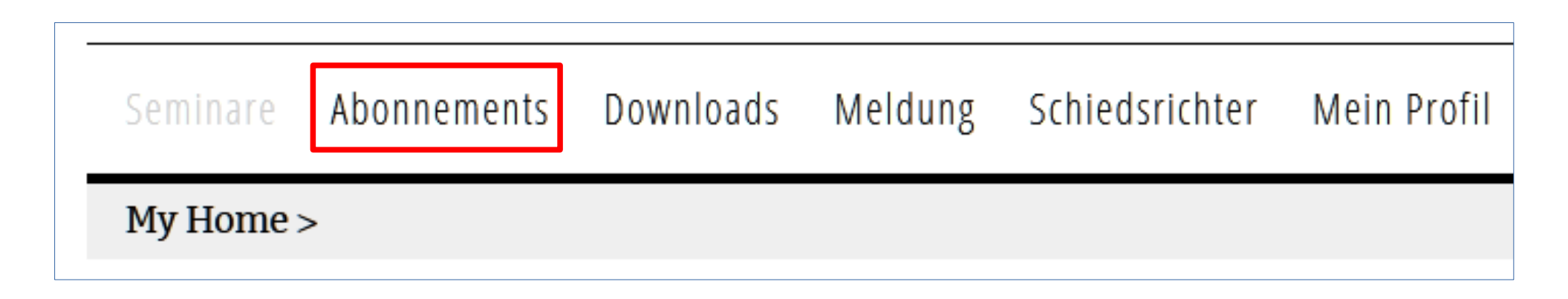

#### **nuLiga – Abonnements**

Abonnements

Abonnementkatalog

Derzeit sind keine Abonnements verfügbar

#### = Newsletter (momentan keine)

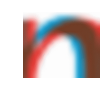

## nuLiga - Persönlicher Bereich

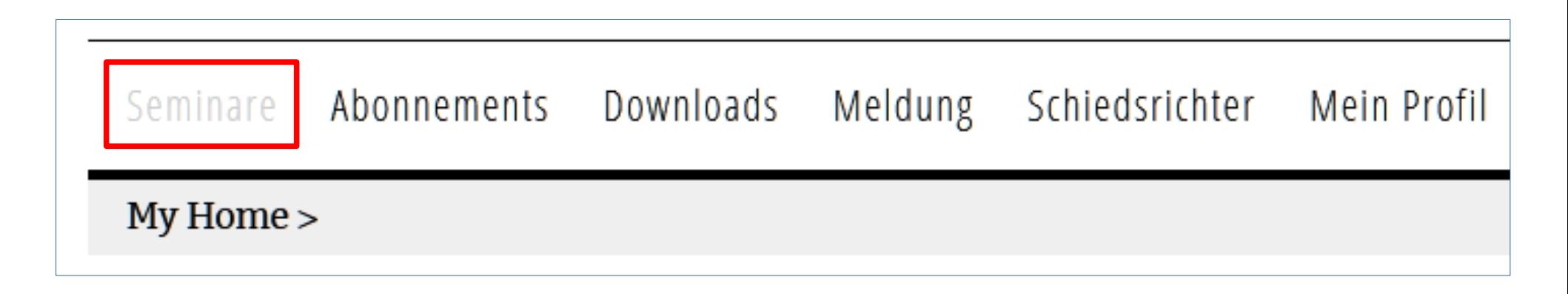

#### **nuLiga – Seminare**

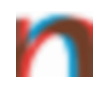

#### **Seminare**

**Meine Einladungen** 

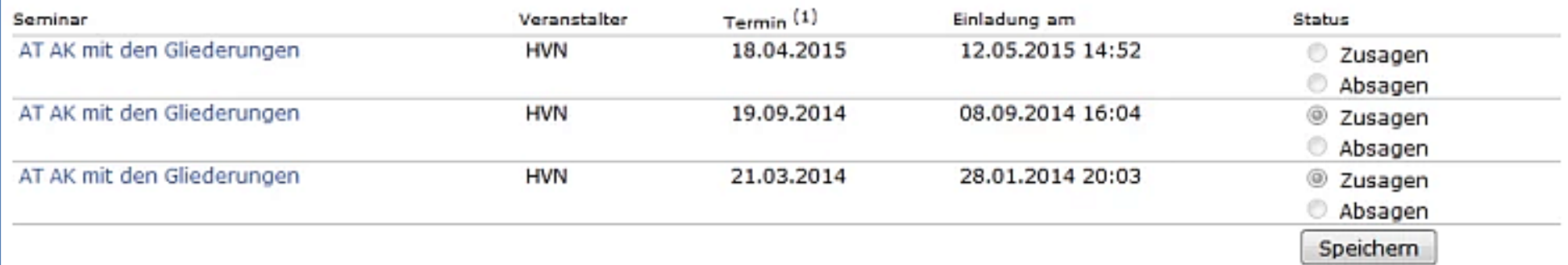

#### **Meine Seminare**

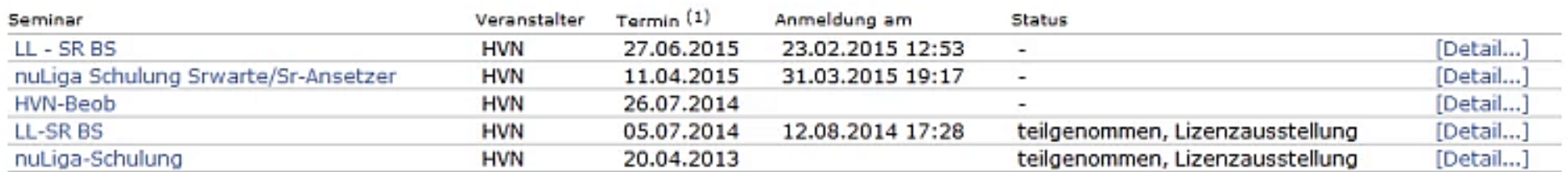

(1)...Besteht die Veranstaltung aus mehreren Terminen, wird der Termin abgebildet, mit der die Veranstaltung beginnt

#### **Seminarkalender**

Über den aktuellen Seminarkalender erhalten Sie Einblick in geplante Aus- und Weiterbildungsveranstaltungen inklusive Anmeldemöglichkeiten.

Seminarkalender des HVN...

#### Übersicht über besuchte Seminare (= Schulungen, Lehrgänge) sowie Möglichkeit, sich für welche anzumelden